Java

**Fall 2009** 

Instructor: Dr. Masoud Yaghini

## **Outline**

- The while Statement
- The do-while Statement
- The for Statement
- References

## The while Statement

## The while Statement

- The while statement continually executes a block of statements while a particular condition is True.
- The while statement has this general form:

```
while (expression)
{
    statement (s)
}
```

- The while statement evaluates expression, which must return a boolean value.
- If the expression evaluates to true, the while statement executes the statement(s) in the while block.

## **The while Statement**

• The while loop:

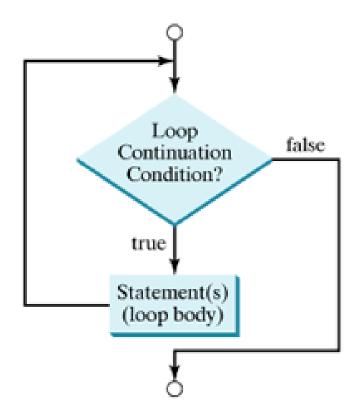

## The while Statement

- Example:
  - Using the while statement to print the values from 1 through 10.
  - WhileDemo.java

## The while Statement

 You can implement an infinite loop using the while statement as follows:

```
while (true)
{
    // your code goes here
}
```

# The do-while Statement

## The do-while Statements

 The do-while statement can be expressed as follows:

```
do
{
    statement (s)
} while (expression);
```

- The difference between do-while and while
  - do-while evaluates its expression at the bottom of the loop instead of the top.
  - Therefore, the statements within the do block are always executed at least once.

## The do-while Statements

• The do-while loop:

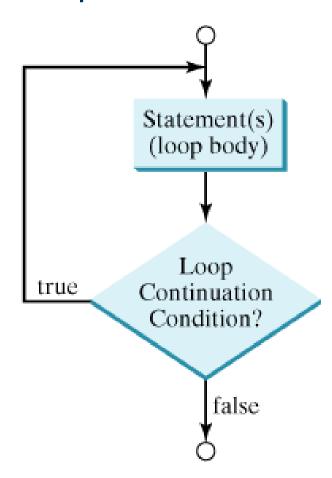

## The do-while Statements

- Example:
  - Using the do-while statement to print the values from 1 through 10.
  - DoWhileDemo.java

- The for statement provides a compact way to iterate over a range of values.
- Programmers often refer to it as the "for loop"
- The general form of the for statement can be expressed as follows:

```
for (initialization; termination; increment)
{
    statement(s)
}
```

- When using this version of the for statement:
  - The initialization expression initializes the loop; it's executed once, as the loop begins.
  - When the termination expression evaluates to false, the loop terminates.
  - The increment expression is invoked after each iteration through the loop; it is perfectly acceptable for this expression to increment or decrement a value.

## The for Statement

A for loop:

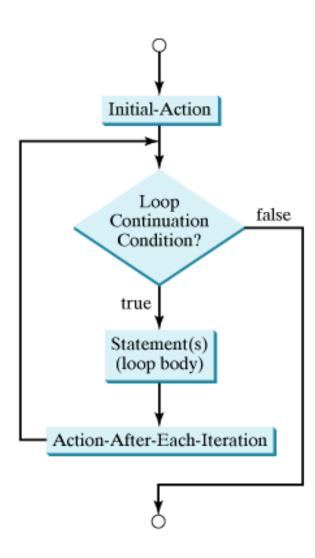

- The following program uses the general form of the for statement to print the numbers 1 through 10.
  - ForDemo.Java

## Initialization

- Notice how the code declares a variable within the initialization expression.
- The scope of this variable extends from its declaration to the end of the block governed by the for statement.
- If the variable that controls a for statement is not needed outside of the loop, it's best to declare the variable in the initialization expression.
- The names i, j, and k are often used to control for loops

## The for Statement

 The three expressions of the for loop are optional; an infinite loop can be created as follows:

```
for ( ; ; ) { // infinite loop
  // your code goes here
}
```

# References

### References

S. Zakhour, S. Hommel, J. Royal, I.
 Rabinovitch, T. Risser, M. Hoeber, <u>The Java</u>
 <u>Tutorial: A Short Course on the Basics</u>, 4th
 Edition, Prentice Hall, 2006. (Chapter 3)

# The End